утверждено<br>приказом заведующего МДОБУ 166<br>от 3 % 2 % 3 % 5 %

# Режим дня

Первая младшая группа с 01.09.2023 по 31.05.2024

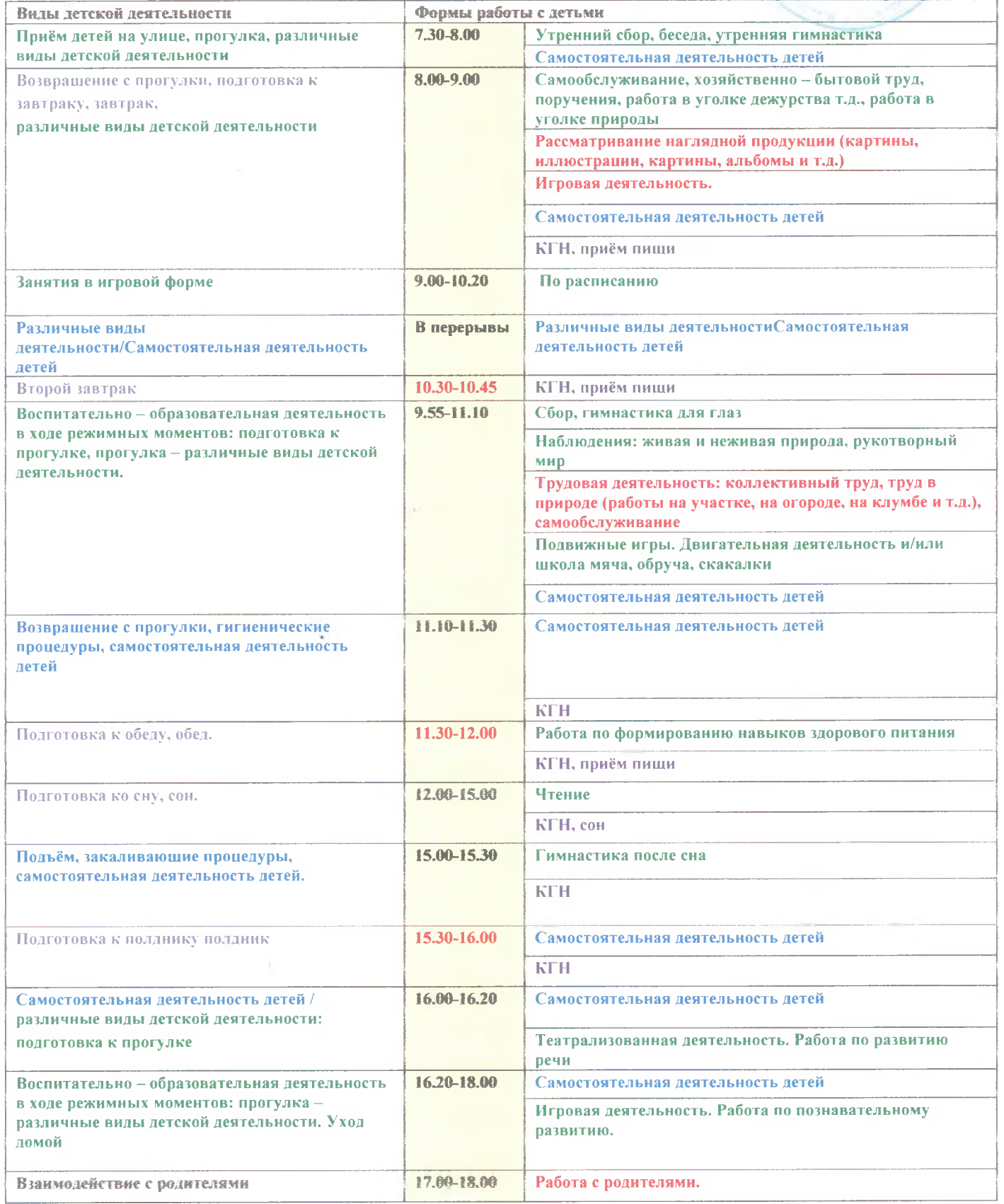

**УТВЕРЖДЕНО** приказом заведующего MJOV 123<br>or  $\frac{3}{6}$  CP 2023 NeS-

#### РЕЖИМ ДНЯ Вторая младшая группа с 01.09.2023 по 31.05.2024

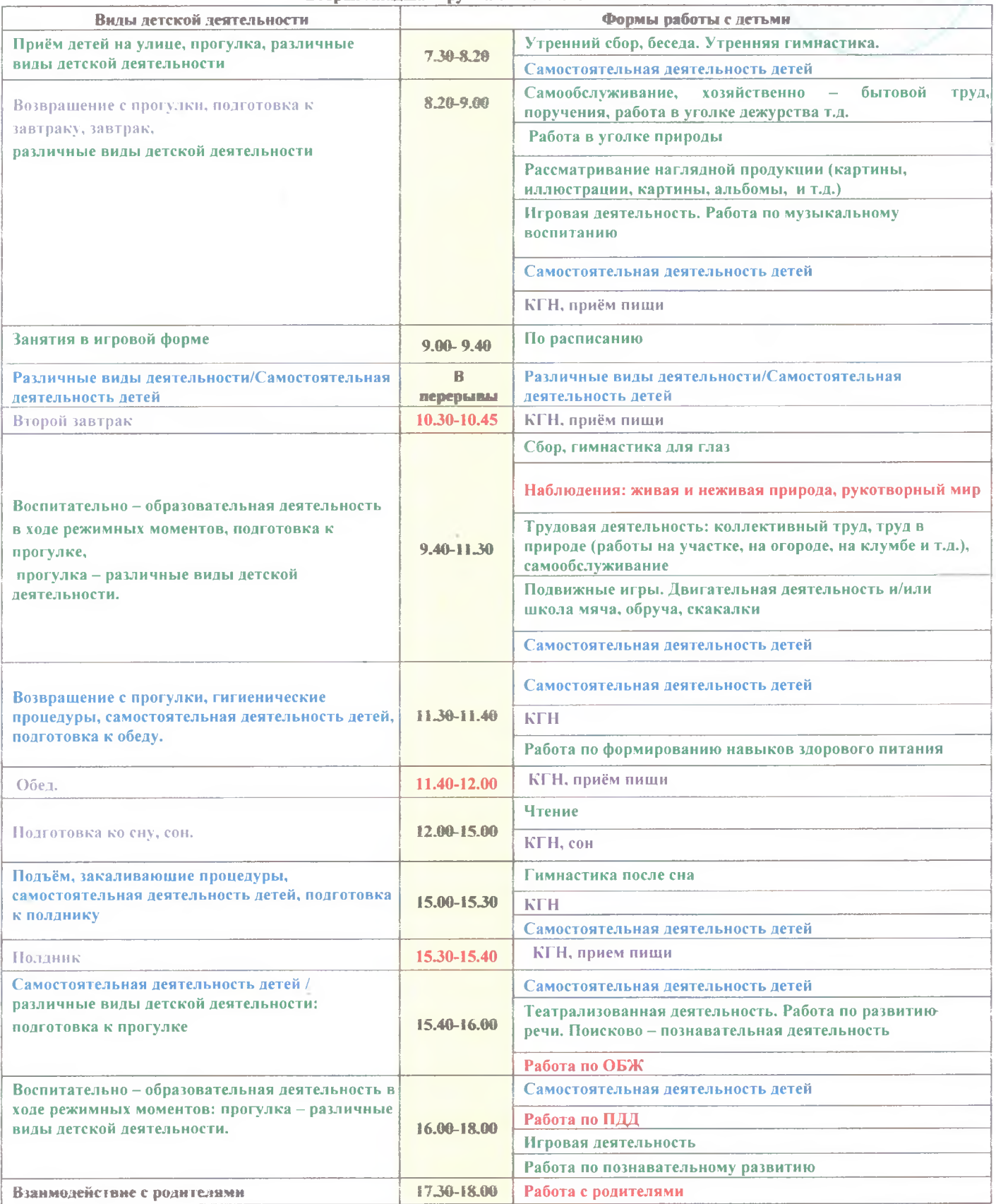

**УТВЕРЖДЕНО** 

приказом

заведующегоМДОУ 166 от В 1 ОР 2023<br>№ 54 И.И.Харланова

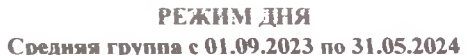

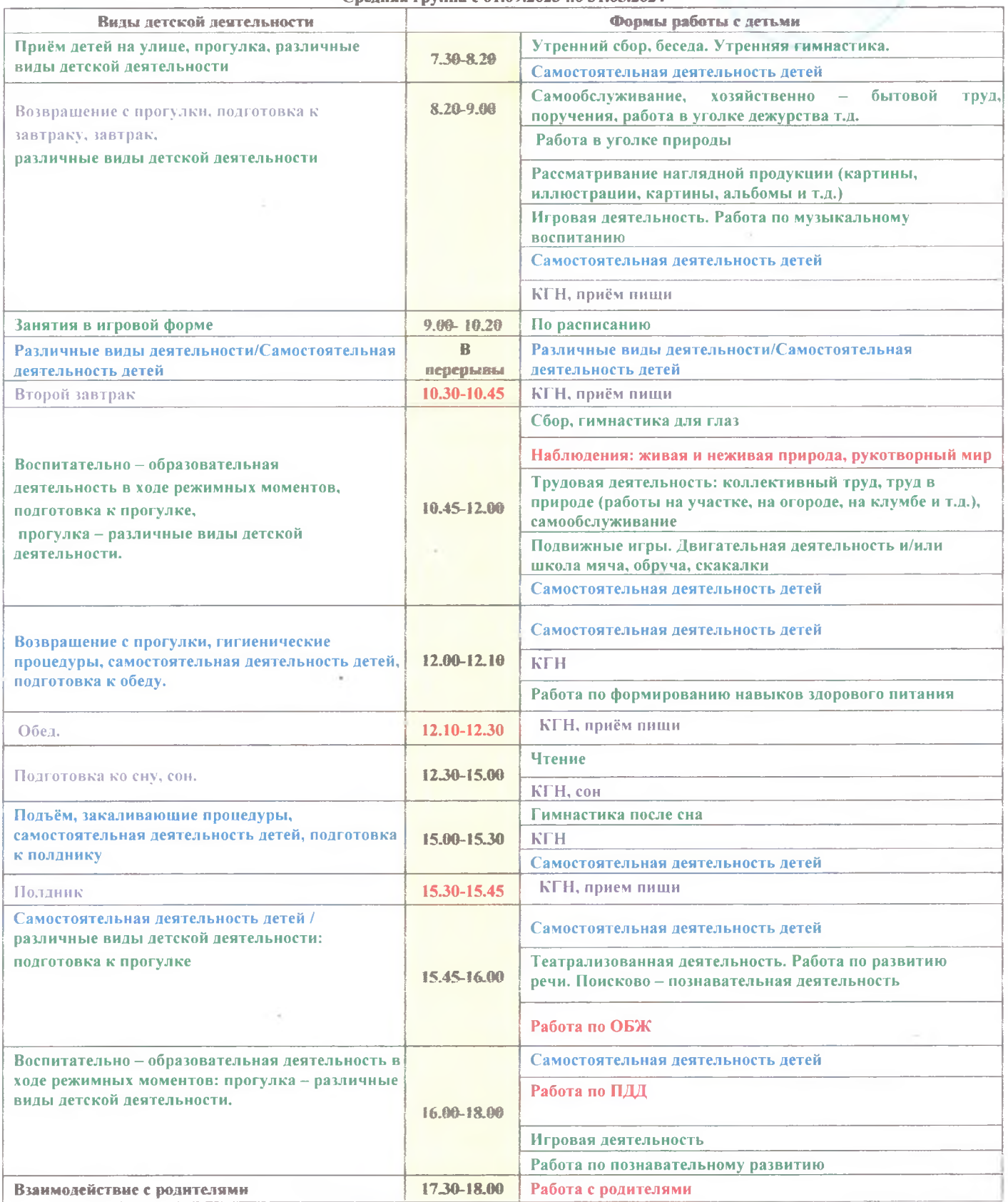

- УТВЕРЖДЕНО

приказом заведующего МДОУ 166 от  $3/109.2023$ № 14 И.И.Харланова

l

# РЕЖИМ ДНЯ

### Старшая группа 01.09.2023 по 31.05.2024

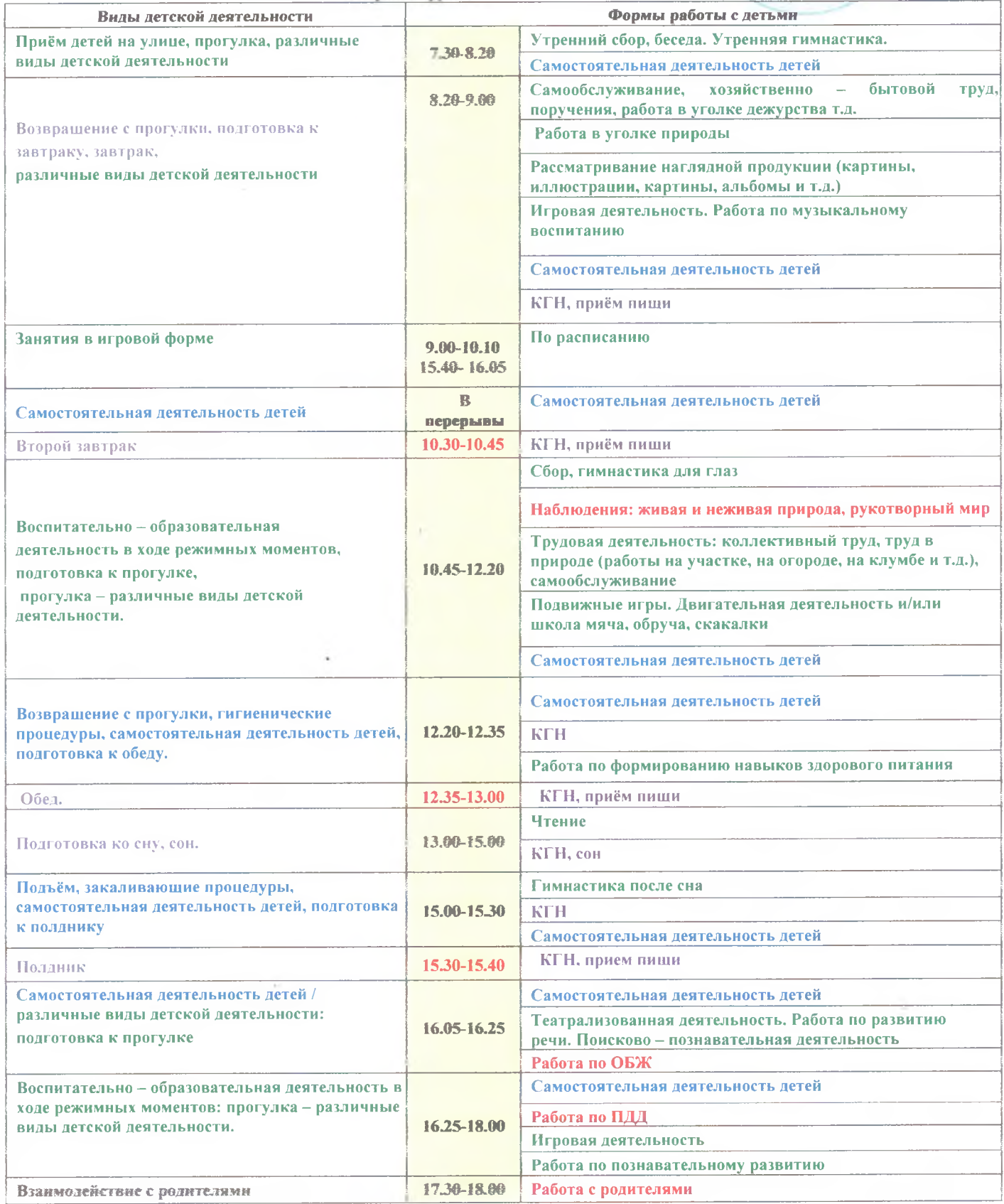

**УТВЕРЖДЕНО** приказом 54 заведую MAOY 166 от 31 08 2023 35 y

# РЕЖИМ ДНЯ

### Подготовительная группа 01.09.2023 по 31.05.2024

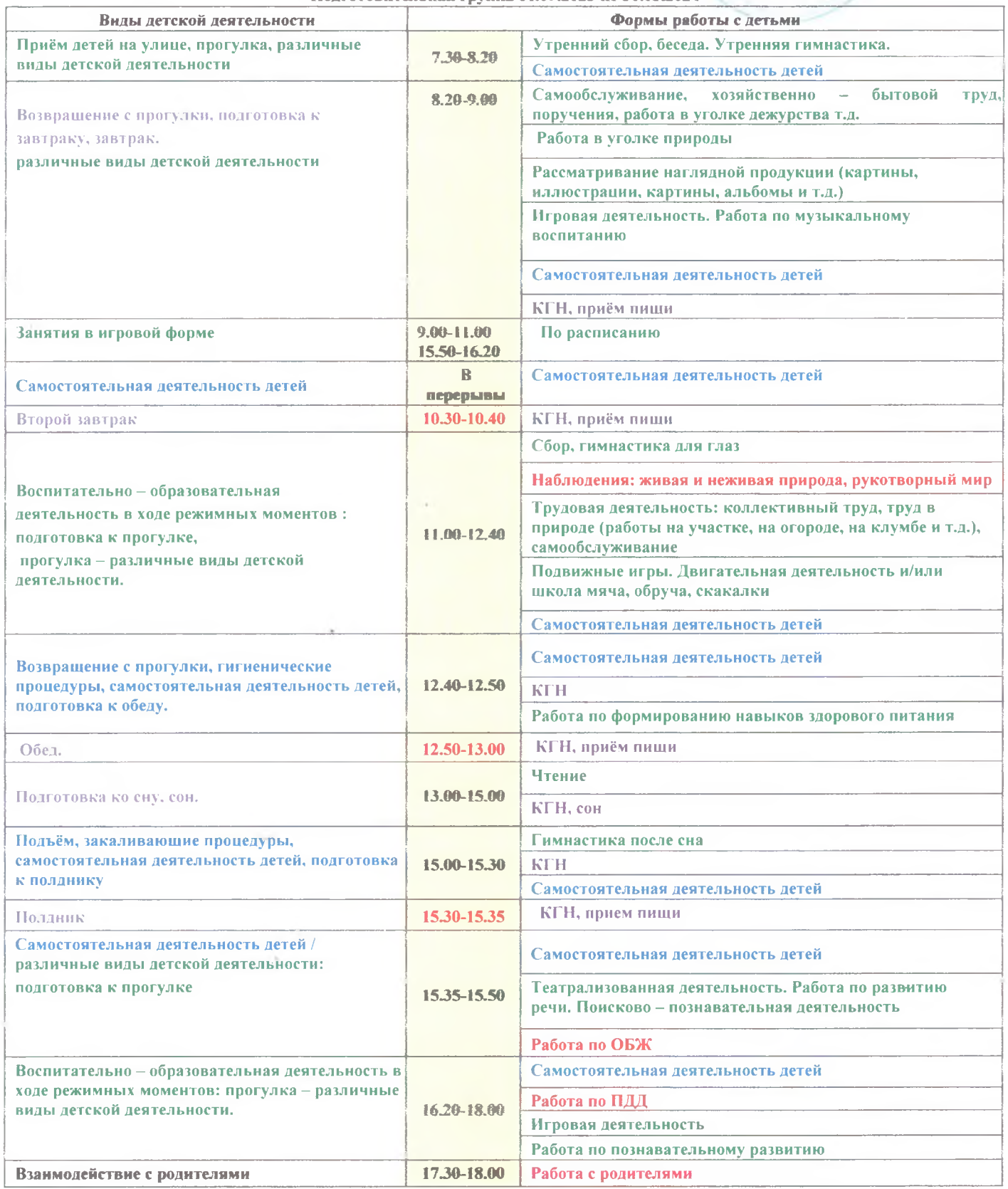